# Package 'modules'

February 6, 2021

<span id="page-0-0"></span>Title Self Contained Units of Source Code

Version 0.10.0

Description Provides modules as an organizational unit for source code. Modules enforce to be more rigorous when defining dependencies and have a local search path. They can be used as a sub unit within packages or in scripts.

BugReports <https://github.com/wahani/modules/issues>

URL <https://github.com/wahani/modules>

ByteCompile TRUE

**Depends**  $R$  ( $>= 3.2.0$ )

Imports utils

License MIT + file LICENSE

Encoding UTF-8

LazyData true

Suggests testthat, devtools, knitr, lintr, rmarkdown, parallel

RoxygenNote 7.1.1

Collate 'amodule.R' 'NAMESPACE.R' 'getSearchPath.R' 'class.R' 'depend.R' 'export.R' 'expose.R' 'extend.R' 'import.R' 'module-class.R' 'module-coercion.R' 'module-helper.R' 'module.R' 'use.R' 'testModule.R' 'base-override.R'

VignetteBuilder knitr

NeedsCompilation no

Author Sebastian Warnholz [aut, cre]

Maintainer Sebastian Warnholz <wahani@gmail.com>

Repository CRAN

Date/Publication 2021-02-06 22:40:03 UTC

# <span id="page-1-0"></span>R topics documented:

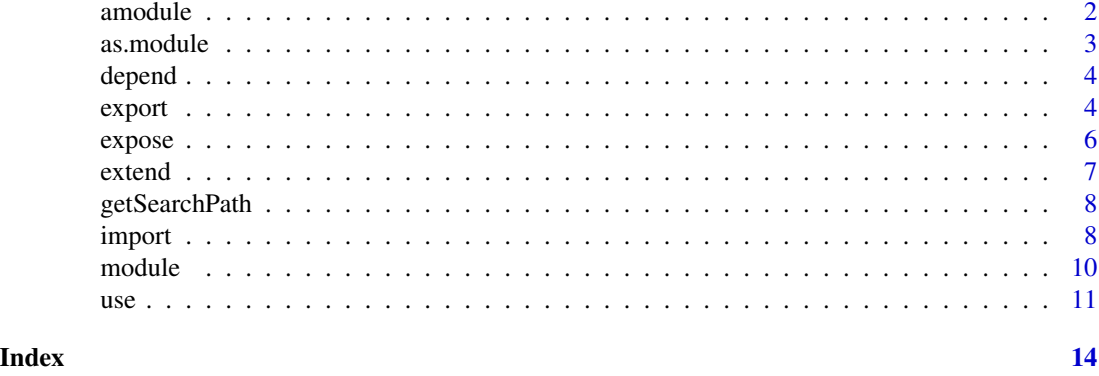

amodule *Define Augmented and Parameterized Modules*

#### Description

amodule is a wrapper around [module](#page-9-1) and changes the default environment to which the module connects. In contrast to module the top enclosing environment here is always baseenv. The second important difference is that the environment in which a module is created has meaning: all objects are made available to the module scope. This is what is meant by *augmented* or *parameterized*. Best practice for the use of this behavior is to return these modules from functions.

# Usage

```
amodule(exp = {}, envir = parent.frame(), enclos = baseenv(), class = NULL)
```
#### Arguments

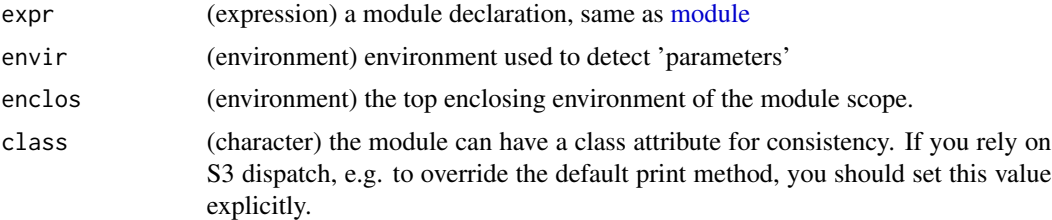

```
Constructor <- function(dependency) {
  amodule({
    fun \leq function(...) dependency(...)
  })
}
instance <- Constructor(identity)
```
#### <span id="page-2-0"></span>as.module 3

instance\$fun(1)

<span id="page-2-1"></span>as.module *Coercion for Modules*

# Description

Interfaces to and from modules.

# Usage

```
as.module(x, ...)
## S3 method for class 'character'
as.module(x, topEncl = baseenv(), relnit = TRUE, ..., envir = parent-frame())## S3 method for class 'module'
as.module(x, relnit = TRUE, ...)
```
#### Arguments

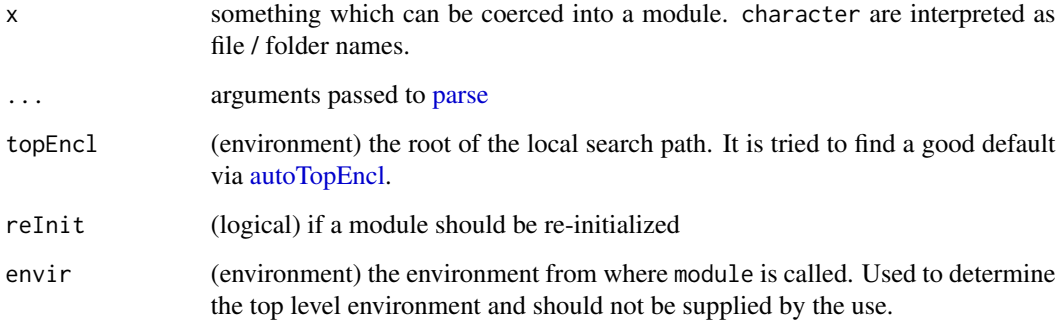

# Examples

```
# as.module is used by 'use' so see the vignette for examples:
## Not run:
vignette("modulesInR", "modules")
```
## End(Not run)

<span id="page-3-0"></span>

This function will check for a dependency and tries to make it available if it is not. This is a generic function. Currently only a default method exists which assumes a package name as argument. If a package is not installed depend tries to install it.

# Usage

depend(on, ...)

## Default S3 method: depend(on, version = "any",  $libPath = NULL, ...$ )

# Arguments

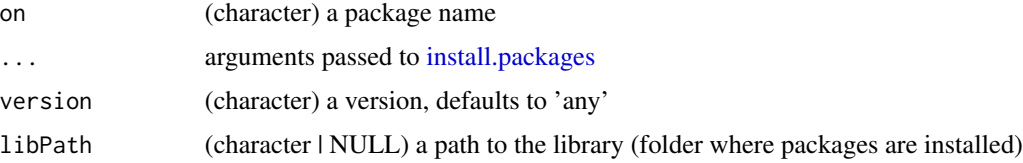

#### Value

TRUE if dependency is available or successfully installed. An error if dependency can not be installed and is not available.

# Examples

```
# Depend on certain R version
depend("base", "3.0.0")
# Depend on package version
depend("modules", "0.6.0")
```
<span id="page-3-1"></span>export *Export mechanism for modules*

### Description

You can declare exports very much like the export mechanism in R packages: you define which objects from the module you make available to a user. All other objects are kept private, local, to the module.

#### export 5

# Usage

 $export(..., where = parent-frame())$ 

#### Arguments

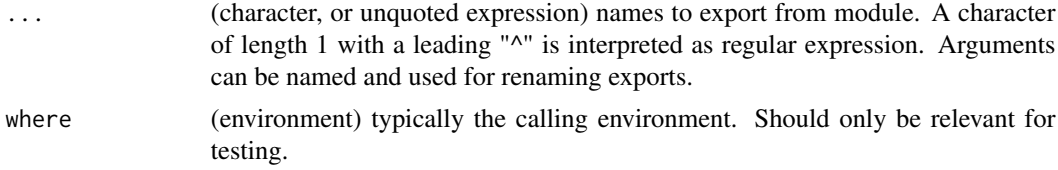

# Details

A module can have several export declarations, e.g. directly in front of each function definition. That means: exports stack up. When you supply a regular expression, however, only one export pattern should be declared. A regular expression is denoted, as a convention, as character vector of length one with a leading "^".

```
module({
  export("foo")
  foo <- function() "foo"
  bar <- function() "bar"
})
module({
  export("foo")
  foo <- function() "foo"
  export("bar")
  bar <- function() "bar"
})
module({
  export("foo", "bar")
  foo <- function() "foo"
  bar <- function() "bar"
})
module({
  export("^f.*$")
  foo <- function() "foo"
  bar <- function() "bar"
})
module({
  export(bar = foo)foo <- function() "foo"
})
```
<span id="page-5-1"></span><span id="page-5-0"></span>

Use expose to copy the exported member of a module to the calling environment. This is useful for a simple reexport of member functions and generally for object composition.

#### Usage

```
expose(model, ..., reInit = TRUE, where = parent-frame()
```
# Arguments

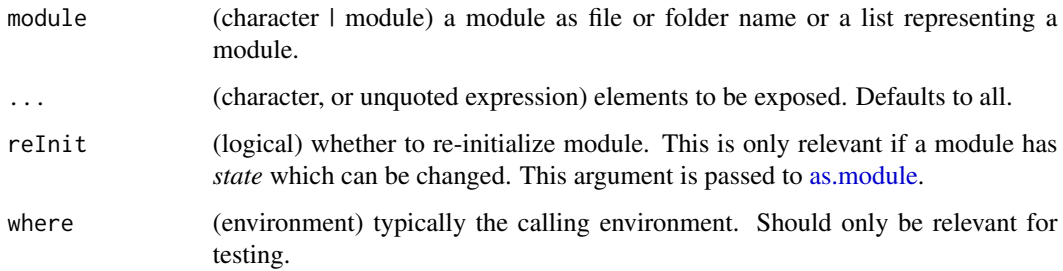

### Details

You call this function for its side effects. It is a variation of [use](#page-10-1) where instead of returning a module as return value, the elements are copied to the calling environment.

```
m1 < - module({
  foo <- function() "foo"
})
m2 < - module({
  bar <- function() "bar"
})
# Now we create a module with 'foo' and 'bar' as member functions.
m3 < - module({
  expose(m1)
  expose(m2)
})
m3$foo()
m3$bar()
```
<span id="page-6-1"></span><span id="page-6-0"></span>

[extend](#page-6-1) can be used to extend an existing module definition. This can be very useful to write unit tests when they need to have access to private member functions of the module. This function breaks encapsulation of modules and should be used with great care. As a mechanism for reuse consider 'composition' using [expose](#page-5-1) and [use.](#page-10-1)

#### Usage

extend(module, with)

# Arguments

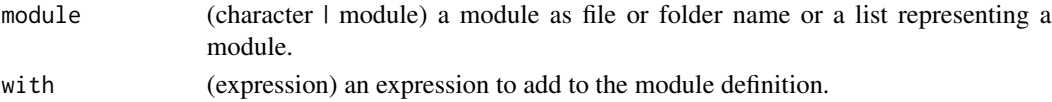

#### Details

A module can be characterized by its source code, the top enclosing environment and the environment the module has been defined in. [extend](#page-6-1) will keep the latter two intact and only change the source code. That means that the new module will have the same scope as the module to be extended. [import,](#page-7-1) [use,](#page-10-1) and [export](#page-3-1) declarations can be added as needed.

This approach gives access to all implementation details of a module and breaks encapsulation. Possible use cases are: unit tests, and hacking the module system when necessary. For general reuse of modules, consider using [expose](#page-5-1) and [use](#page-10-1) which are safer to use.

Since extend will alter the source code, the state of the module is ignored and will not be present in the new module. A fresh instance of that new module is returned and can in turn be extended and/or treated like any other module.

```
m1 < - module({
  foo <- function() "foo"
})
m2 \le - extend(m1, \{bar <- function() "bar"
})
m1$foo()
m2$foo()
m2$bar()
# For unit tests consider using:
extend(m1, {
  stopifnot(foot) == "foo")})
```
<span id="page-7-0"></span>

Returns a list with the environments or names of the environments on the search path. These functions are used for testing, use [search](#page-0-0) instead.

#### Usage

```
getSearchPath(where = parent.frame())
getSearchPathNames(where = parent.frame())
getSearchPathContent(where = parent.frame())
```

```
getSearchPathDuplicates(where = parent.frame())
```
#### Arguments

where (environment | module | function) the object for the search path should be investigated. If we supply a list with functions (e.g. a module), the environment of the first function in that list is used.

# Examples

```
getSearchPath()
getSearchPathNames()
getSearchPathContent()
m < - module({
 export("foo")
 import("stats", "median")
 foo <- function() "foo"
 bar <- function() "bar"
})
```
getSearchPathContent(m)

<span id="page-7-1"></span>import *Import mechanism for modules*

### Description

You can declare imports similar to what we would do in a R package: we list complete packages or single function names from a package. These listed imports are made available inside the module scope.

#### <span id="page-8-0"></span>import 9

#### Usage

```
import(from, ..., attach = TRUE, where = parent-frame()
```

```
importDefaultPackages(except = NULL, where = parent.frame())
```
#### Arguments

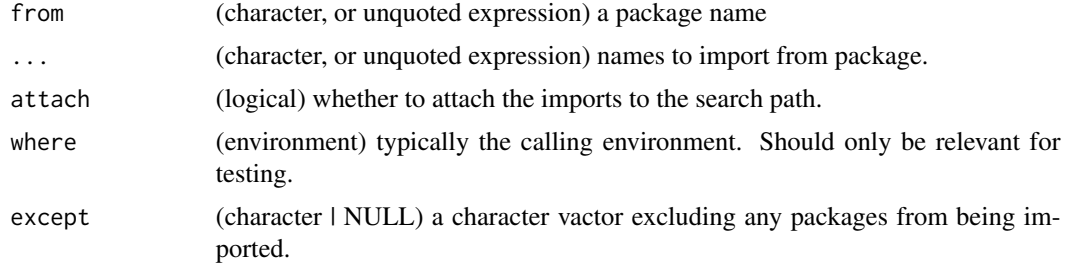

# Details

import and [use](#page-10-1) can replace [library](#page-0-0) and [attach.](#page-0-0) However they behave differently and are only designed to be used within modules. Both will work when called in the .GlobalEnv but here they should only be used for development and debugging of modules.

import adds a layer to a local search path. More precisely to the calling environment, which is the environment supplied by where. It will alter the state of the calling environment. This is very similar to how the [library](#page-0-0) function and the [search](#page-0-0) path are constructed in base R. Noticeable differences are that we can choose to only import particular functions instead of complete packages. Further we do not have to mutate the calling environment by setting attach to FALSE. Regardless of the attach argument, import will return an environment with the imports and can be bound to a name. [library](#page-0-0) will also load packages in the 'Depends' field of a package, this is something import will not do.

Only one import declaration per package is allowed. A second call to import will remove the previous one from the search path. Then the new import layer is added. If several smaller import declarations are desirable, use attach = FALSE and bind the return value of import to a name.

#### Value

An [environment](#page-0-0) is returned invisibly comprising the imports.

```
m <- module({}# Single object from package
 import("stats", "median")
 # Complete package
 import("stats")
 # Without side-effects
 stats <- import("stats", attach = FALSE)
 median \leq function(x) stats$median(x)
})
```
<span id="page-9-2"></span><span id="page-9-1"></span><span id="page-9-0"></span>

Use module to define self contained organisational units. Modules have their own search path. [import](#page-7-1) can be used to import packages. [use](#page-10-1) can be used to import other modules. Use [export](#page-3-1) to define which objects to export. [expose](#page-5-1) can be used to reuse function definitions from another module.

#### Usage

```
module(expr = f}, topEncl = autoTopEncl(envir), envir = parent.frame())
```
autoTopEncl(where)

### Arguments

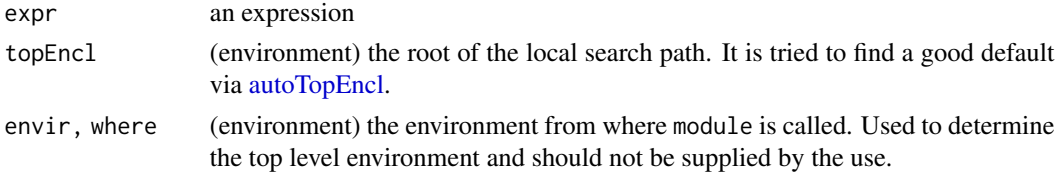

# Details

topEncl is the environment where the search of the module ends. autoTopEncl handles the different situations. In general it defaults to the base environment or the environment from which module has been called. If you are using use or expose referring to a module in a file, it will always be the base environment. When identical(topenv(parent.frame()),globalenv()) is false it (most likely) means that the module is part of a package. In that case the module defines a sub unit within a package but has access to the packages namespace. This is relevant when you use the function module explicitly. When you define a nested module the search path connects to the environment of the enclosing module.

The use of [library,](#page-0-0) [attach,](#page-0-0) and [source](#page-0-0) are discouraged within modules. They change the global state of an R session, the [.GlobalEnv,](#page-0-0) and may not have the intended effect within modules. [import](#page-7-1) and [use](#page-10-1) can replace calls to [library](#page-0-0) and [attach.](#page-0-0) Both will work when called in the .GlobalEnv but here they should only be used for development and debugging of modules. [source](#page-0-0) often is used to load additional user code into a session. This is what [use](#page-10-1) is designed to do within modules. [use](#page-10-1) will except files and folders to be used.

[export](#page-3-1) will never export a function with a leading "." in its name.

[expose](#page-5-1) is similar to [use](#page-10-1) but instead of attaching a module it will copy all elements into the calling environment. This means that *exposed* functions can be (re-)exported.

[extend](#page-6-1) can be used to extend an existing module definition. This feature is meant to be used by the module author. This can be very useful to write unit tests when they need to have access to private member functions of the module. It is not safe as a user of a module to use this feature: it breaks encapsulation. When you are looking for mechanisms for reuse [expose](#page-5-1) and [use](#page-10-1) should be favoured.

#### Examples

```
## Not run:
vignette("modulesInR", "modules")
## End(Not run)
m <- module({
  fun <- function(x) x
})
m$fun(1)
m <- module({
  import("stats", "median")
  export("fun")
  fun \leftarrow function(x) {
    ## This is an identity function
    ## x (ANY)
    x
  }
})
m$fun
m
```

```
use Use a module as dependency
```
# Description

Use and/or register a module as dependency. The behaviour of use is similar to [import](#page-7-1) but instead of importing from packages, we import from a module. A module can be defined in a file, or be an object.

# Usage

```
use(module, ..., attach = FALSE, reInit = TRUE, where = parent.frame())
```
<span id="page-10-0"></span> $use$  11

<span id="page-11-0"></span>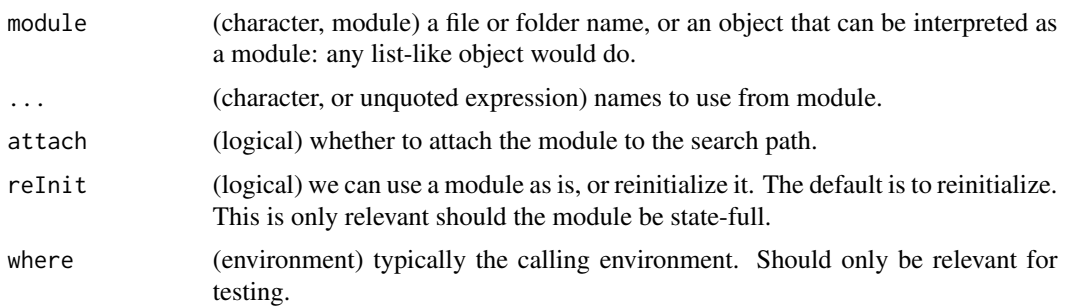

### Details

[import](#page-7-1) and use can replace [library](#page-0-0) and [attach.](#page-0-0) However they behave differently and are only designed to be used within modules. Both will work when called in the .GlobalEnv but here they should only be used for development and debugging of modules.

use adds a layer to a local search path if attach is TRUE. More precisely to the calling environment, which is the environment supplied by where. Regardless of the attach argument, use will return the module invisibly.

use supplies a special mechanism to find the argument module: generally you can supply a file name or folder name as character. You can also reference objects/names which 'live' outside the module scope. If names are not found within the scope of the module, they are searched for in the environment in which the module has been defined. This happens during initialization of the module, when the use function is called.

Modules can live in files. use should be used to load them. A module definition in a file does not need to use the [module](#page-9-1) constructor explicitly. Any R script can be used as the body of a module.

When a folder is referenced in use it is transformed into a list of modules. This is represented as a nested list mimicking the folder structure. Each file in that folder becomes a module.

```
m1 < - module({
  foo <- function() "foo"
})
m2 < - module({
  use(m1, <i>attach</i> = TRUE)bar <- function() "bar"
  m1foo <- function() foo()
})
m2$m1foo()
m2$bar()
## Not run:
someFile <- tempfile(fileext = ".R")
writeLines("foo <- function() 'foo'", someFile)
m3 <- use(someFile)
m3$foo()
otherFile <- tempfile(fileext = ".R")
```
 $use$  13

```
writeLines("bar <- function() 'bar'", otherFile)
m4 <- use(otherFile)
m4$bar()
m5 < - use(tempdir())
m5
## End(Not run)
```
# <span id="page-13-0"></span>Index

.GlobalEnv, *[10](#page-9-0)*

amodule, [2](#page-1-0) as.module, [3,](#page-2-0) *[6](#page-5-0)* attach, *[9,](#page-8-0) [10](#page-9-0)*, *[12](#page-11-0)* autoTopEncl, *[3](#page-2-0)*, *[10](#page-9-0)* autoTopEncl *(*module*)*, [10](#page-9-0)

depend, [4](#page-3-0)

environment, *[9](#page-8-0)* export, [4,](#page-3-0) *[7](#page-6-0)*, *[10](#page-9-0)* expose, [6,](#page-5-0) *[7](#page-6-0)*, *[10,](#page-9-0) [11](#page-10-0)* extend, *[7](#page-6-0)*, [7,](#page-6-0) *[10](#page-9-0)*

getSearchPath, [8](#page-7-0) getSearchPathContent *(*getSearchPath*)*, [8](#page-7-0) getSearchPathDuplicates *(*getSearchPath*)*, [8](#page-7-0) getSearchPathNames *(*getSearchPath*)*, [8](#page-7-0)

import, *[7](#page-6-0)*, [8,](#page-7-0) *[10](#page-9-0)[–12](#page-11-0)* importDefaultPackages *(*import*)*, [8](#page-7-0) install.packages, *[4](#page-3-0)*

library, *[9,](#page-8-0) [10](#page-9-0)*, *[12](#page-11-0)*

module, *[2](#page-1-0)*, [10,](#page-9-0) *[12](#page-11-0)*

parse, *[3](#page-2-0)*

search, *[8,](#page-7-0) [9](#page-8-0)* source, *[10](#page-9-0)*

use, *[6,](#page-5-0) [7](#page-6-0)*, *[9](#page-8-0)[–11](#page-10-0)*, [11](#page-10-0)